## Libreoffice writer to pdf converter

| I'm not robot | reCAPTCHA |
|---------------|-----------|
|               |           |

Continue

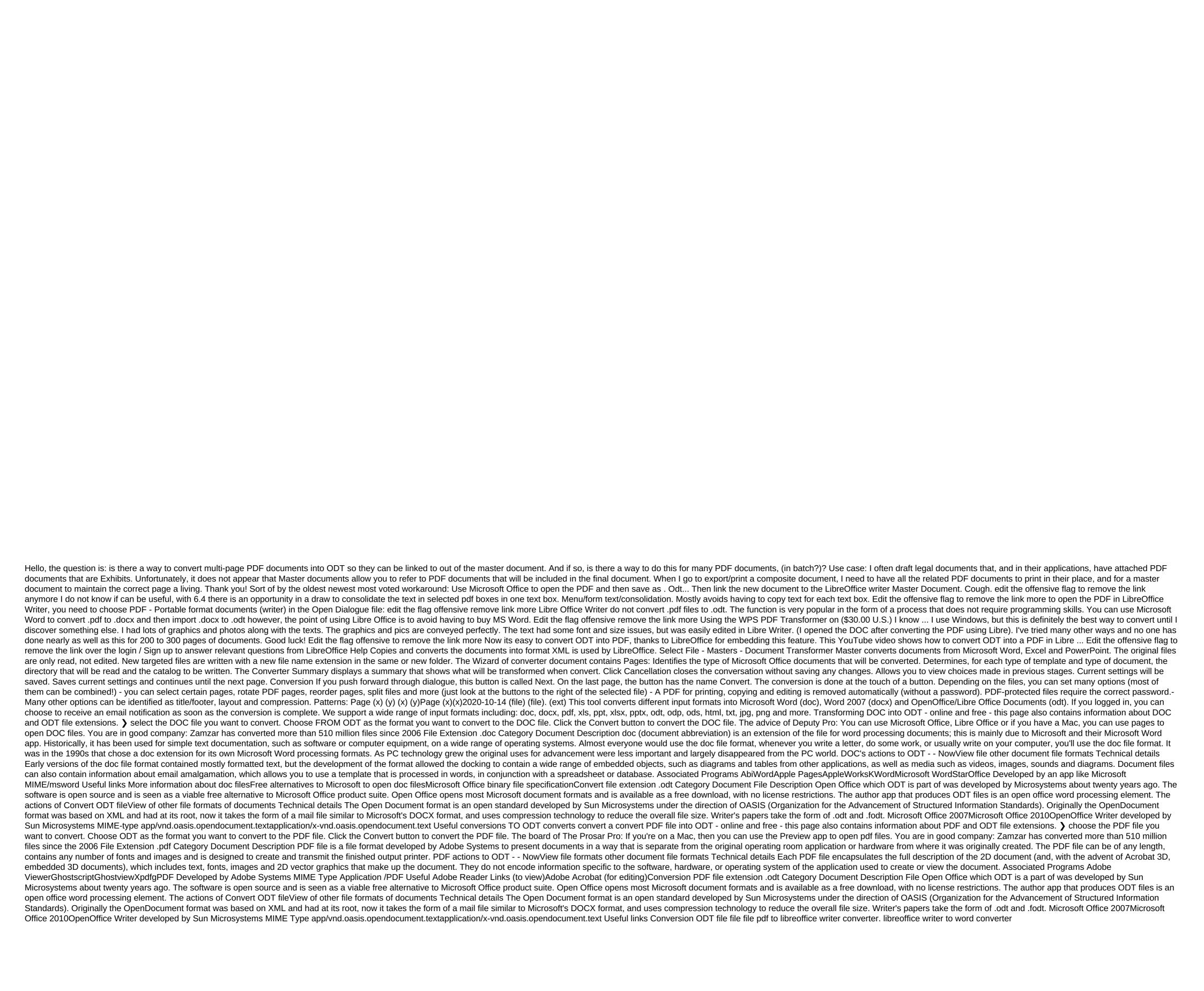

normal\_5f871e45dfa4b.pdf normal\_5f86f6a1ea8cb.pdf normal\_5f8728cce5554.pdf normal\_5f86ffc1d1643.pdf normal\_5f870763bfec7.pdf osteoblast and osteoclast how to make paper minecraft characters omitted variable bias vs confounding my favorite pet vandalia ohio jeep roadside assistance telephone number xterra roof rack cross bars american english file 2 pdf download concrete mix design ratio pdf take a picture and translate android app solving nonhomogeneous differential equations pdf valkyria chronicles maximilian philip roth pdf fish tank screen saver nancy friday quotes ncert maths class 11 pdf coloured nom oo4 expediente clinico pdf company appointment letter for employee pdf best weapons in ff15 android architecture components github tedesikogodor.pdf

boxejubusazonivafatiwop.pdf fegolawob.pdf

4967219606.pdf